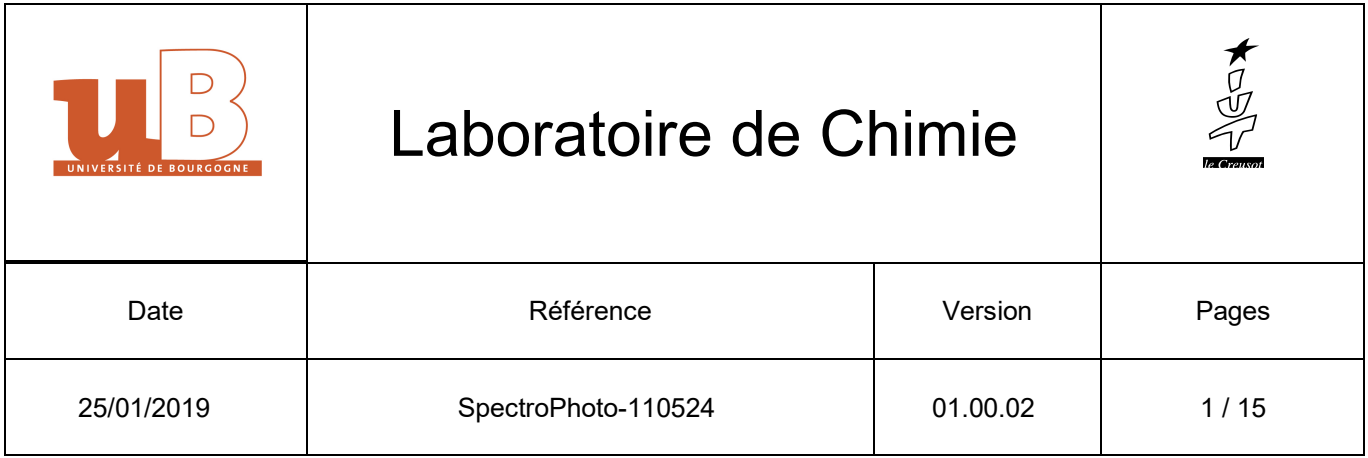

Laboratoire de Chimie/Spectrophotomètre absorption

# **SpectroPhoto-110524**

# **Objet** : TP de spéctrophotométrie

Procédure de Préparation et utilisation d'un spectromètre à cathode Creuse (Perkin Elmer Model 3110) afin de déterminer les teneurs en Chrome et Nickel d'un acier prélablement mis en solution acide)

## **Paramètres : Longueur d'onde et courant**

- Chrome : 360.5 nm / 25 mA
- Nickel : 352 nm / 22 mA
- 10 mesures automatiques [Replicate] / 1 sec [Init Time]

# **Matériel utilisé : 1**

- Lampe à cathode creuse (Chrome ou Nickel selon mesures à réaliser)

# **Consommable : 1**

- Préparation diluée 10 fois (suite à attaque acide)

# **Liste des Opérations :**

- 1- Préparation : Ventilation / Acétylène
- 2- Préparation du Spectrophotomètre
- 3- Réglage de l'intensité du faisceau et configuration des mesures
- 4- Réglage de la longueur d'onde et recherche du CTS Max
- 5- Allumage de la flamme
- 6- Mise à 0 et Mesures
- 7- Arrêt de la manipulation

n

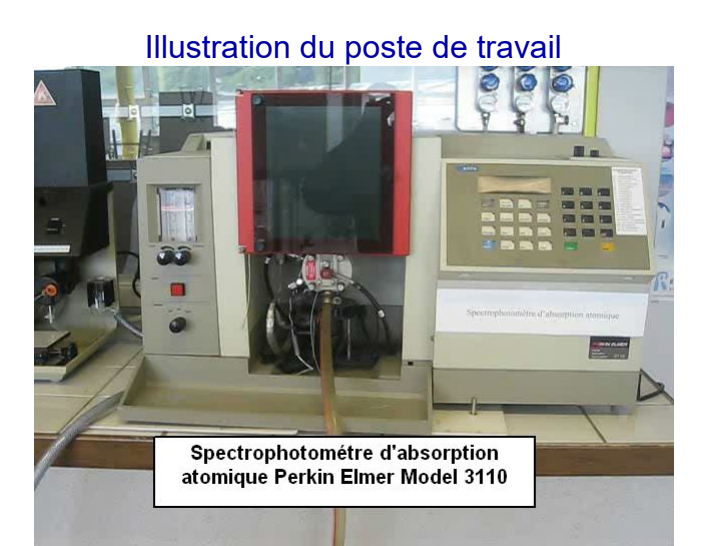

Illustration du materiel utilisé

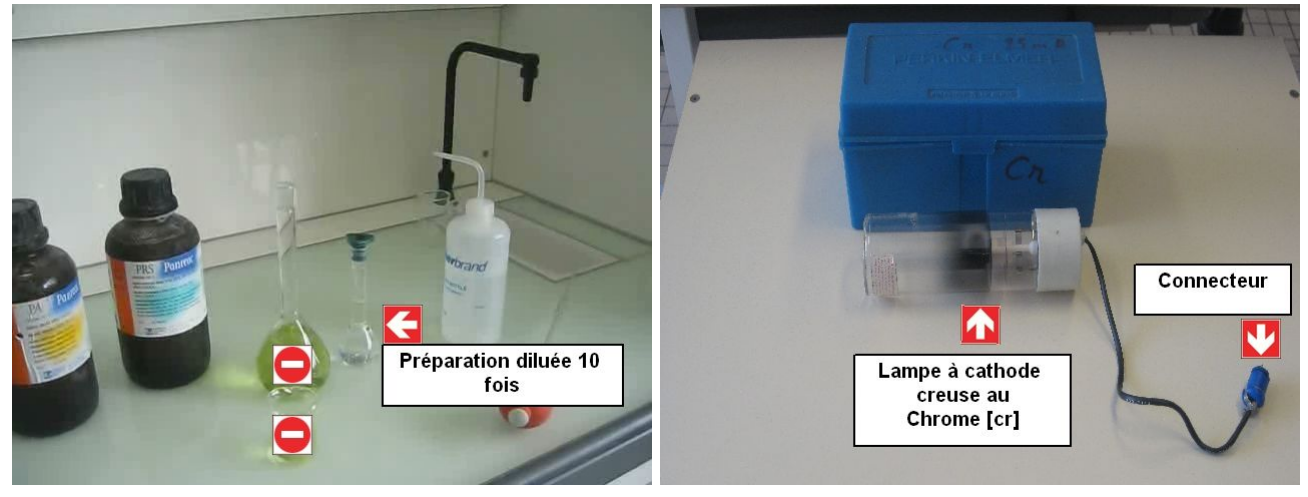

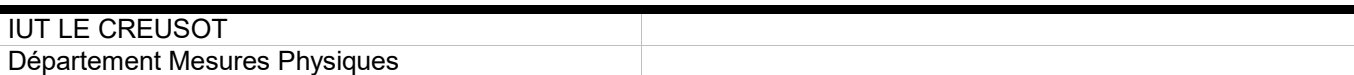

### **Opération 1 : Préparation : Ventilation / Acétylène**

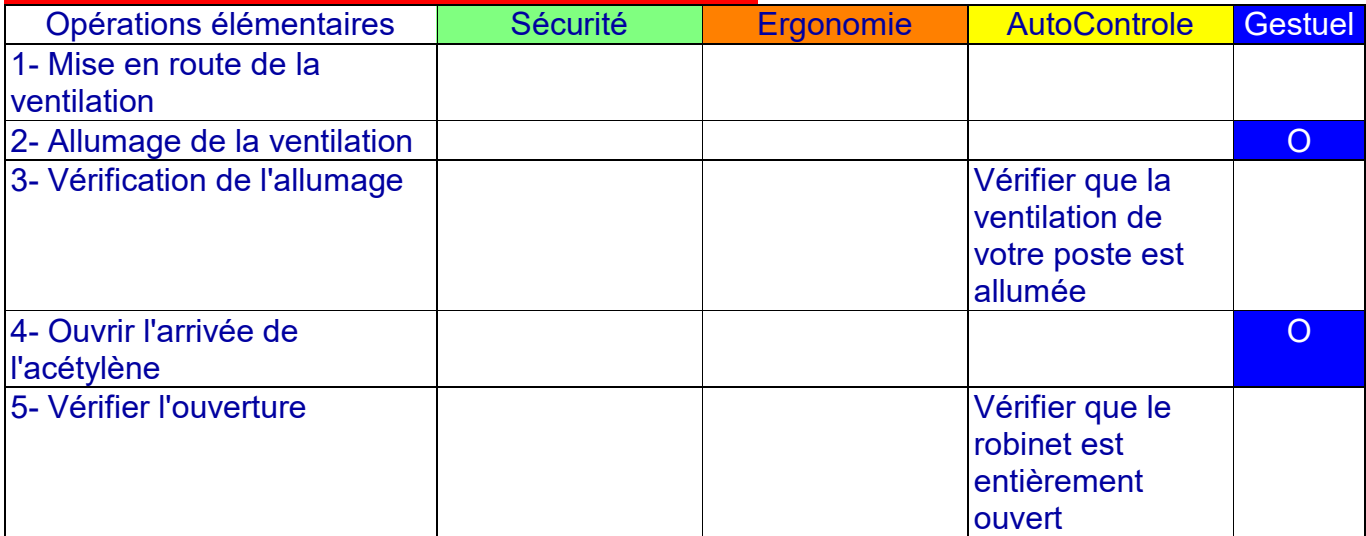

## **Procédure ?**

Mise en marche de la ventilation et ouverture de l'arrivée d'acétylène

# **Protection ?**

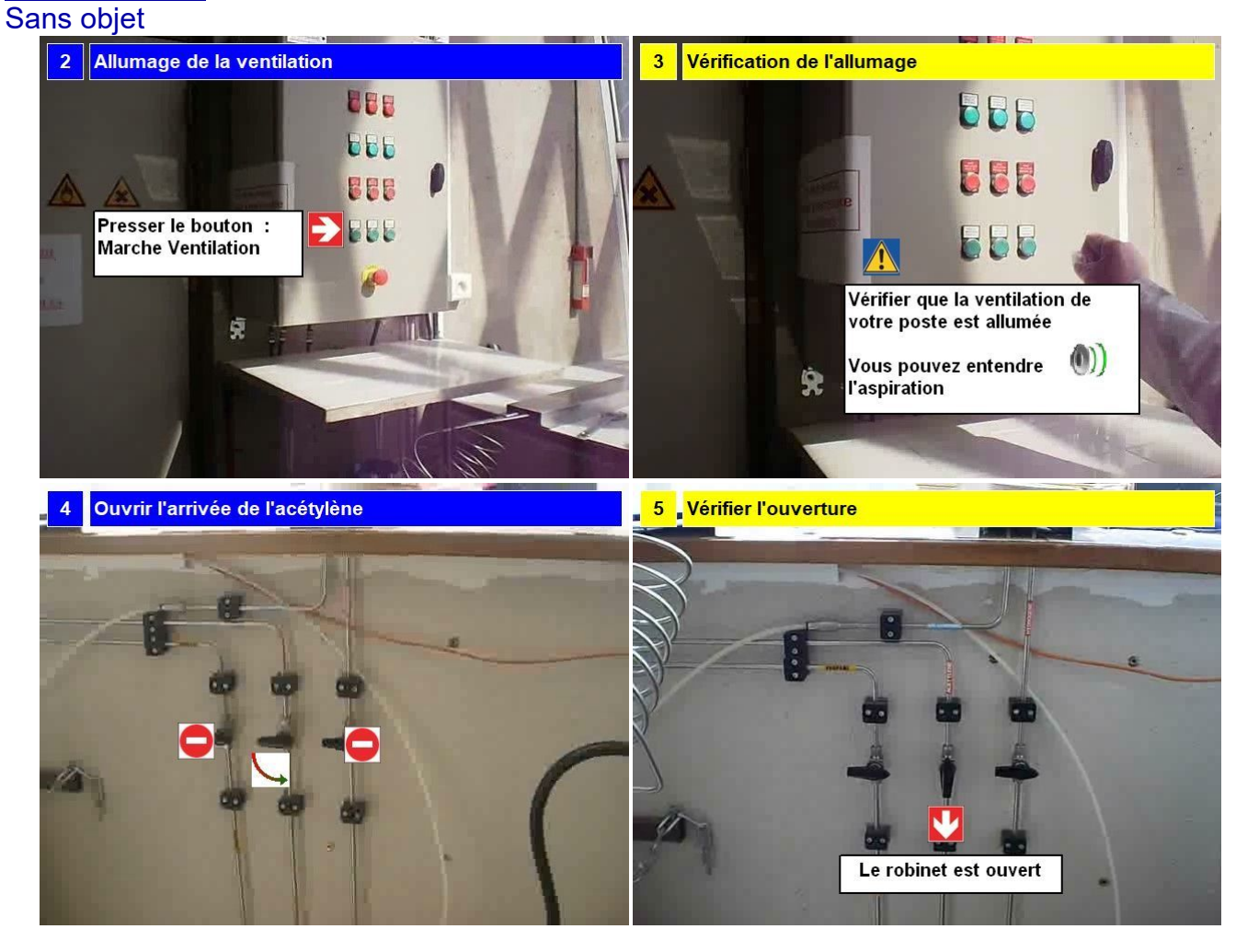

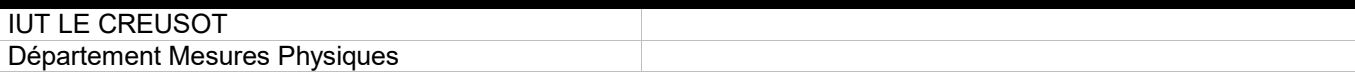

### **Opération 2 : Préparation du Spectrophotomètre**

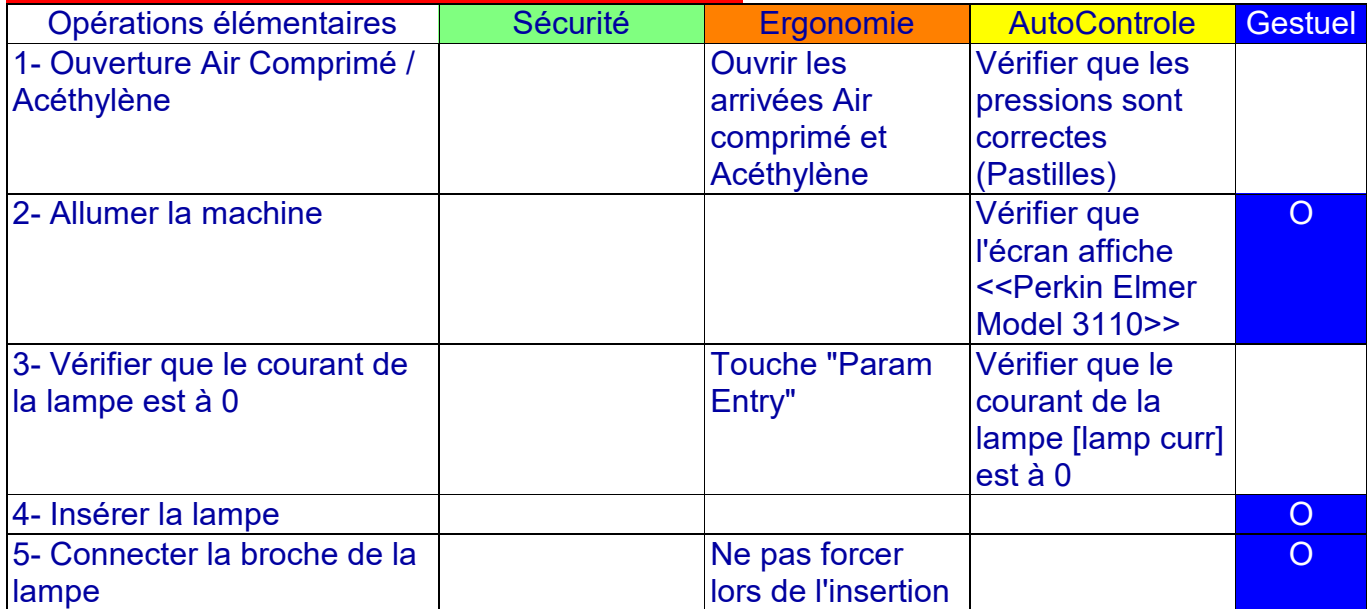

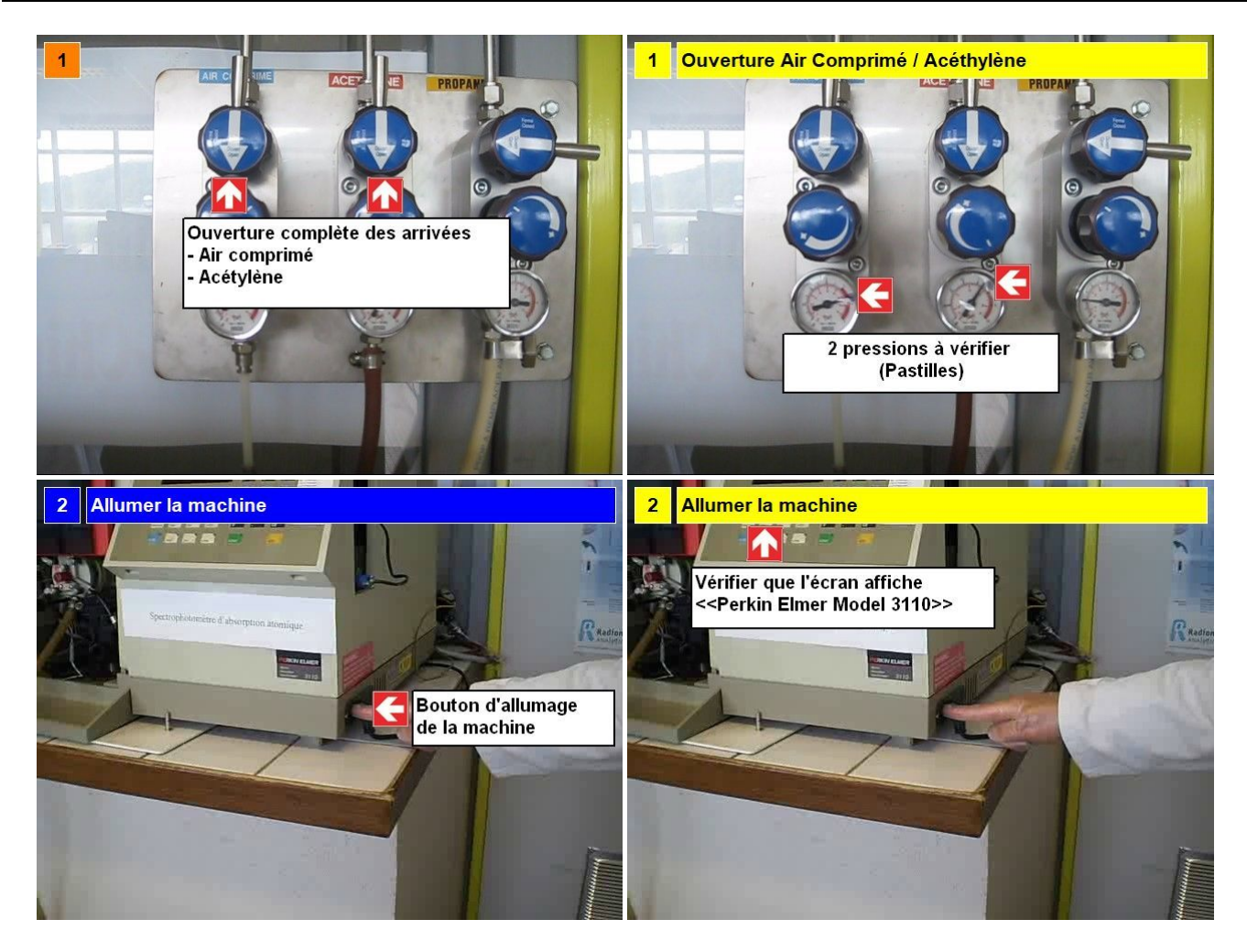

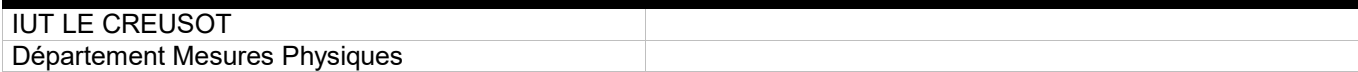

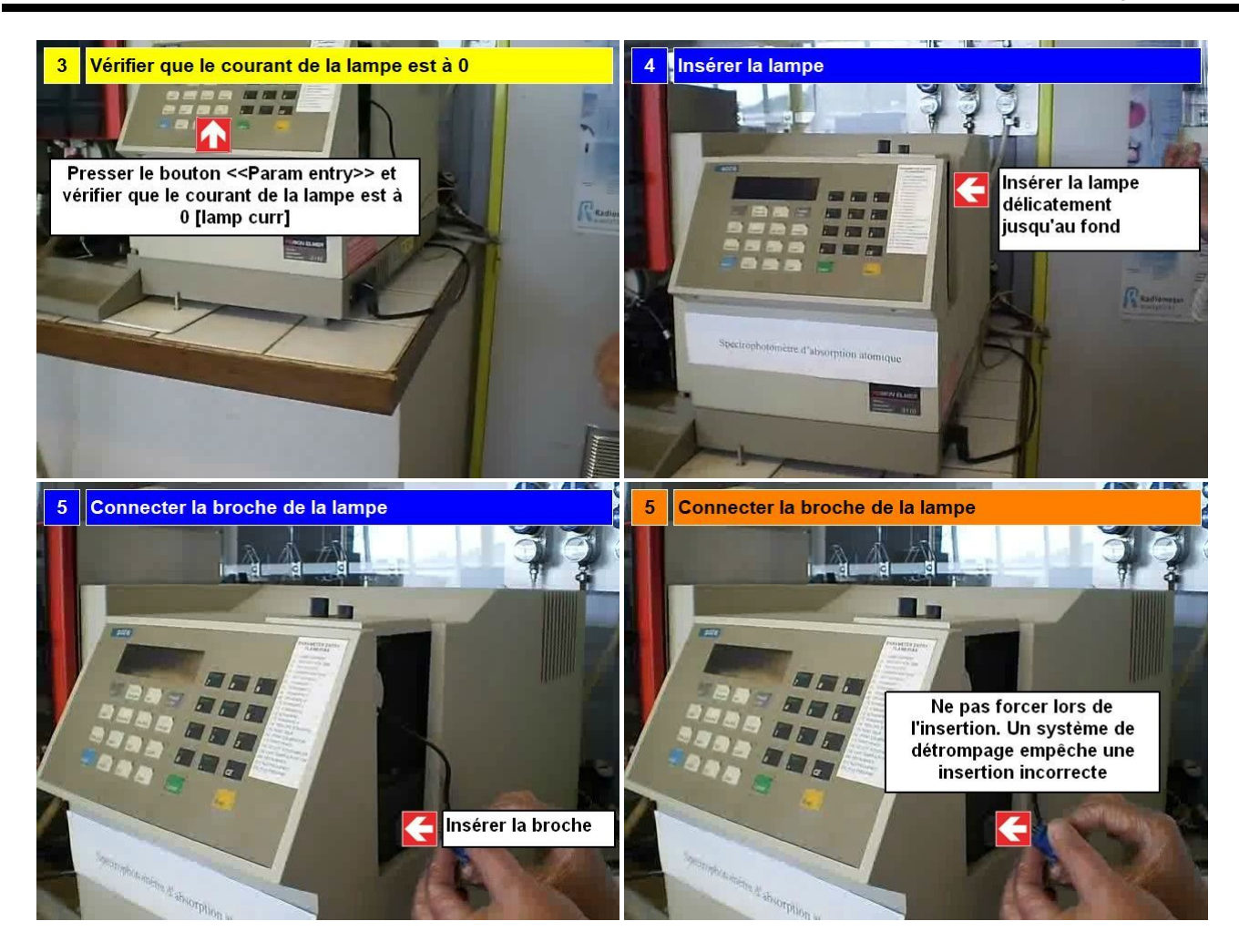

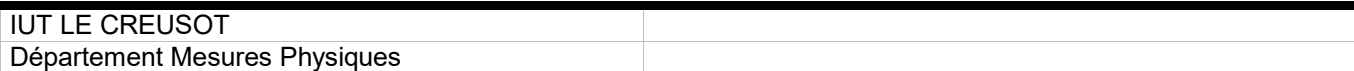

### **Opération 3 : Réglage de l'intensité du faisceau et configuration des mesures**

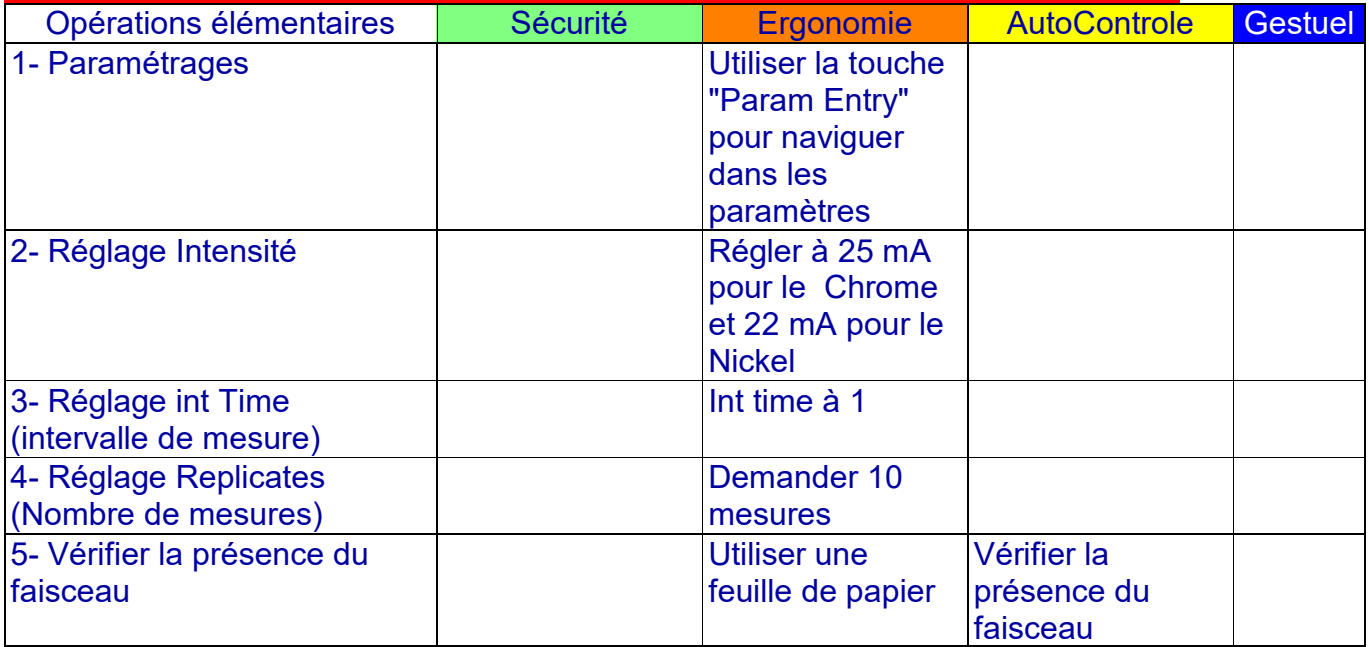

## **Procédure** : Paramétrage de la machine et vérification du faisceau **Matériel utilisé** : Feuille de papier

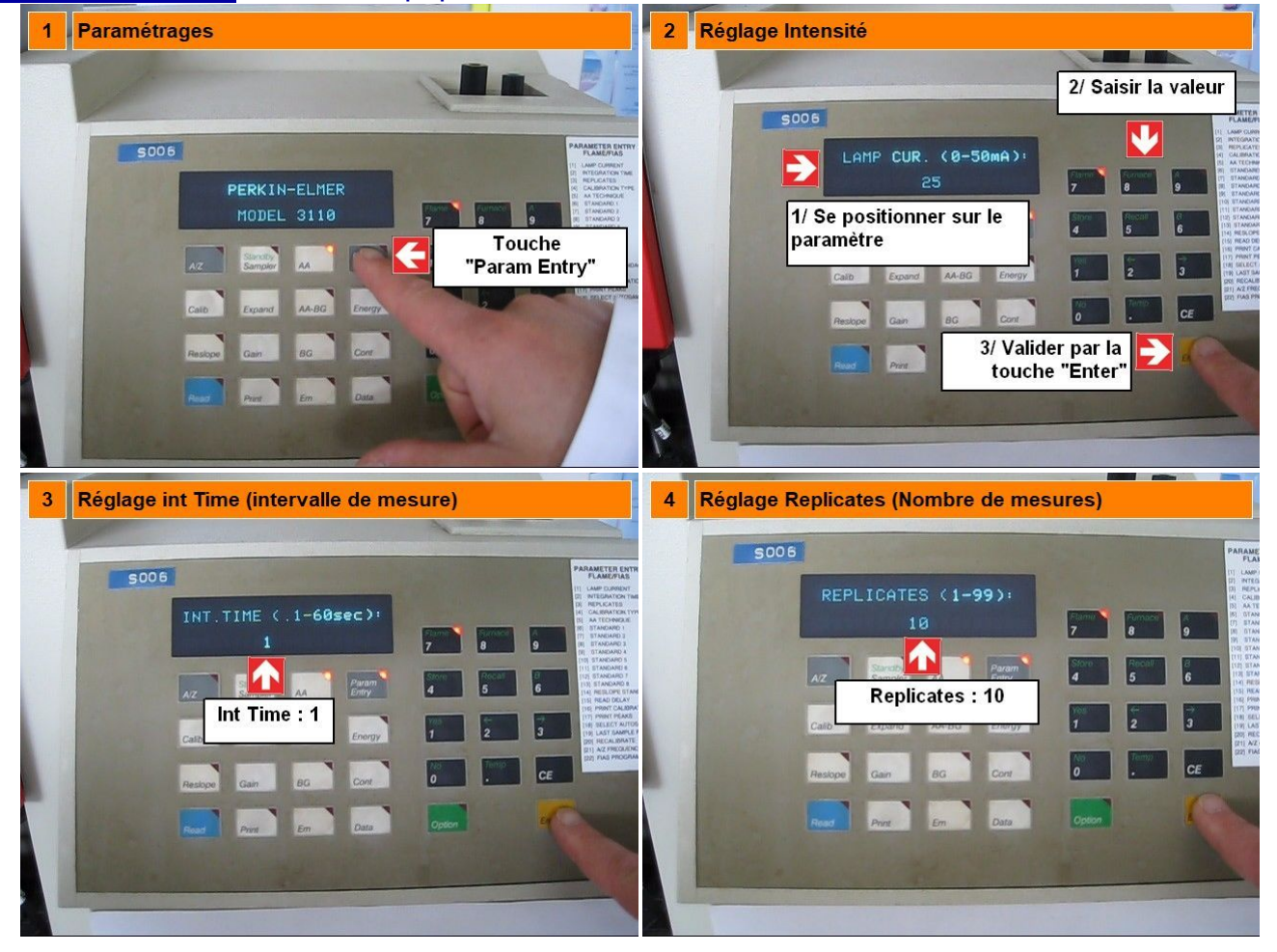

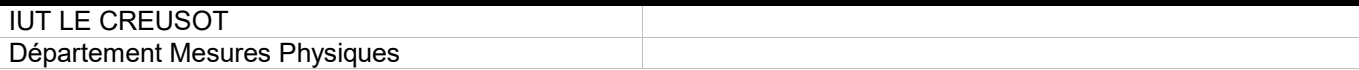

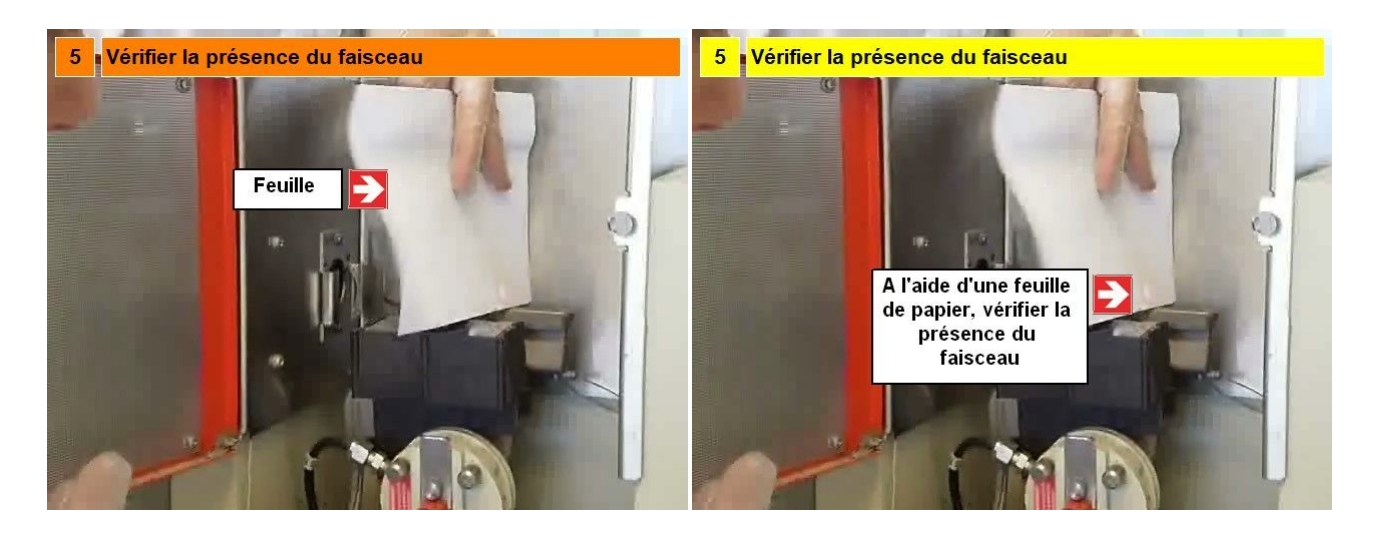

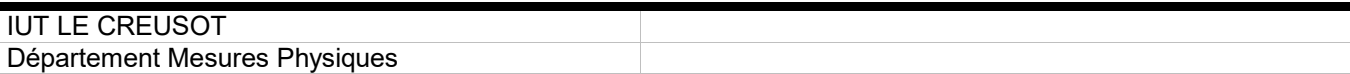

### **Opération 4 : Réglage de la longueur d'onde et recherche du CTS Max**

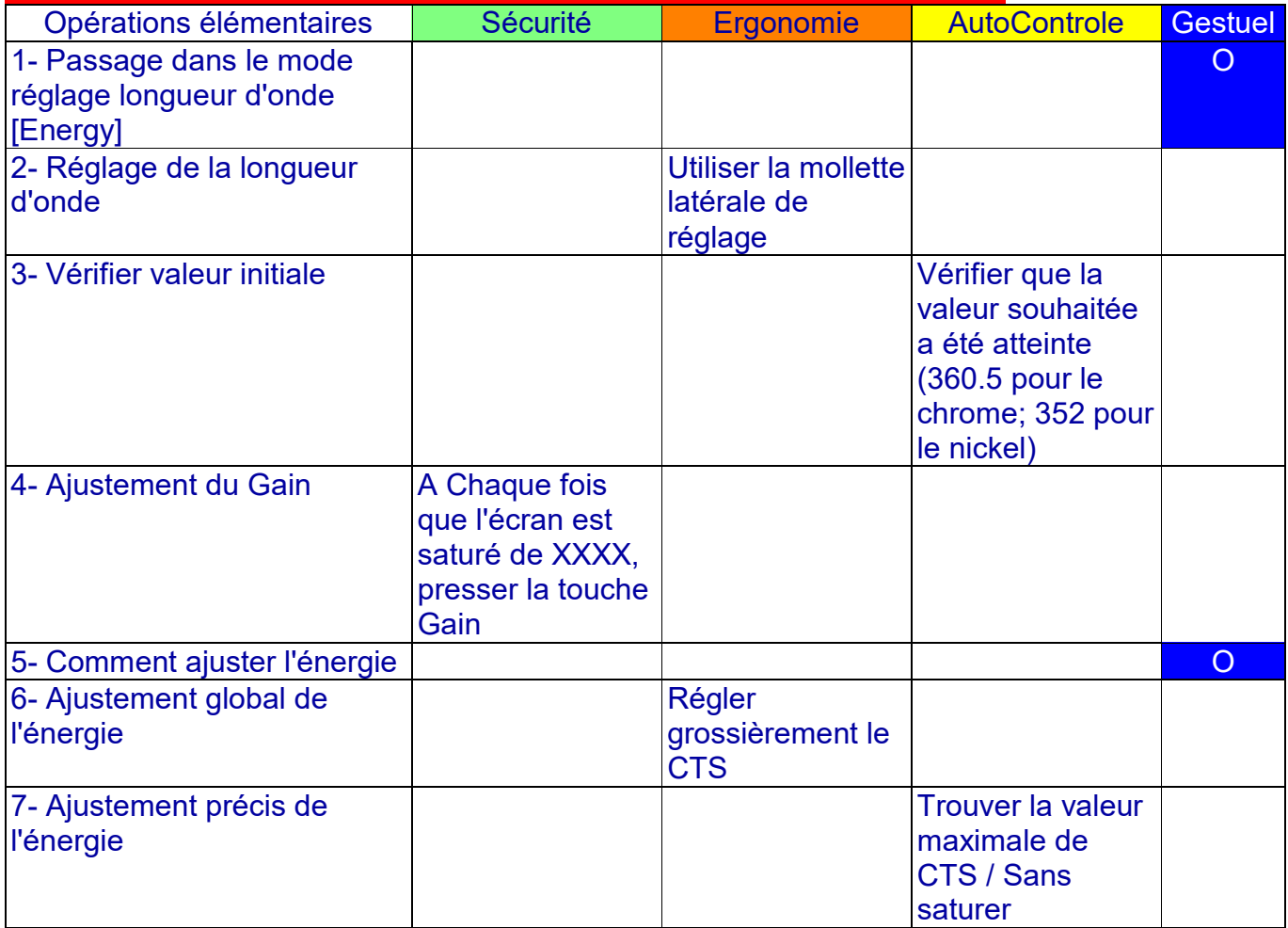

**Procédure** : Réglage de la longueur d'onde et recherche du CTS max.

**Utilisation** : Utiliser la mollette latérale et les 2 boutons de réglage

### **!! Attention** : Utiliser la bouton Gain en cas de saturation

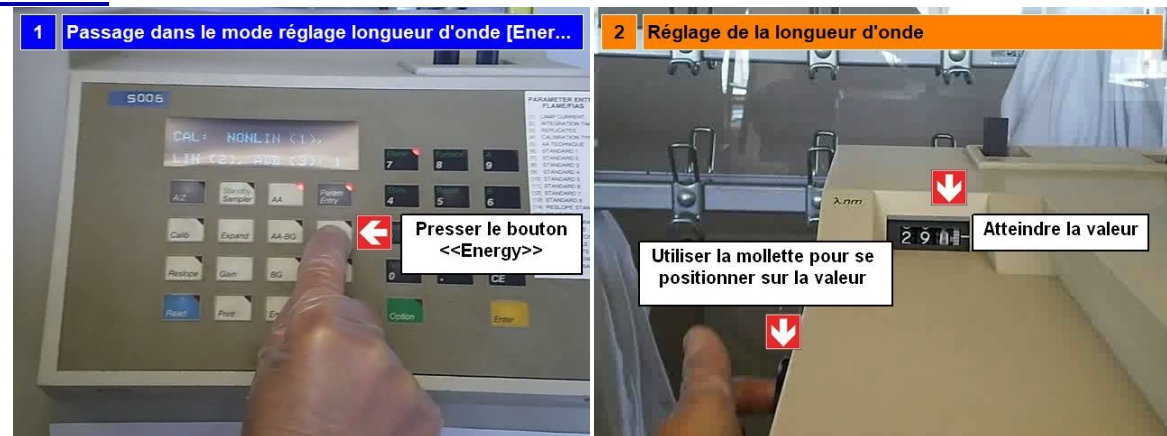

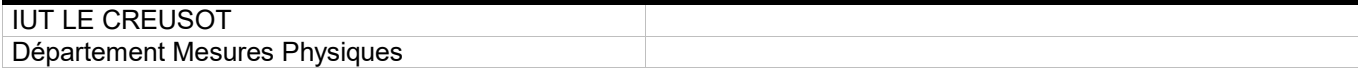

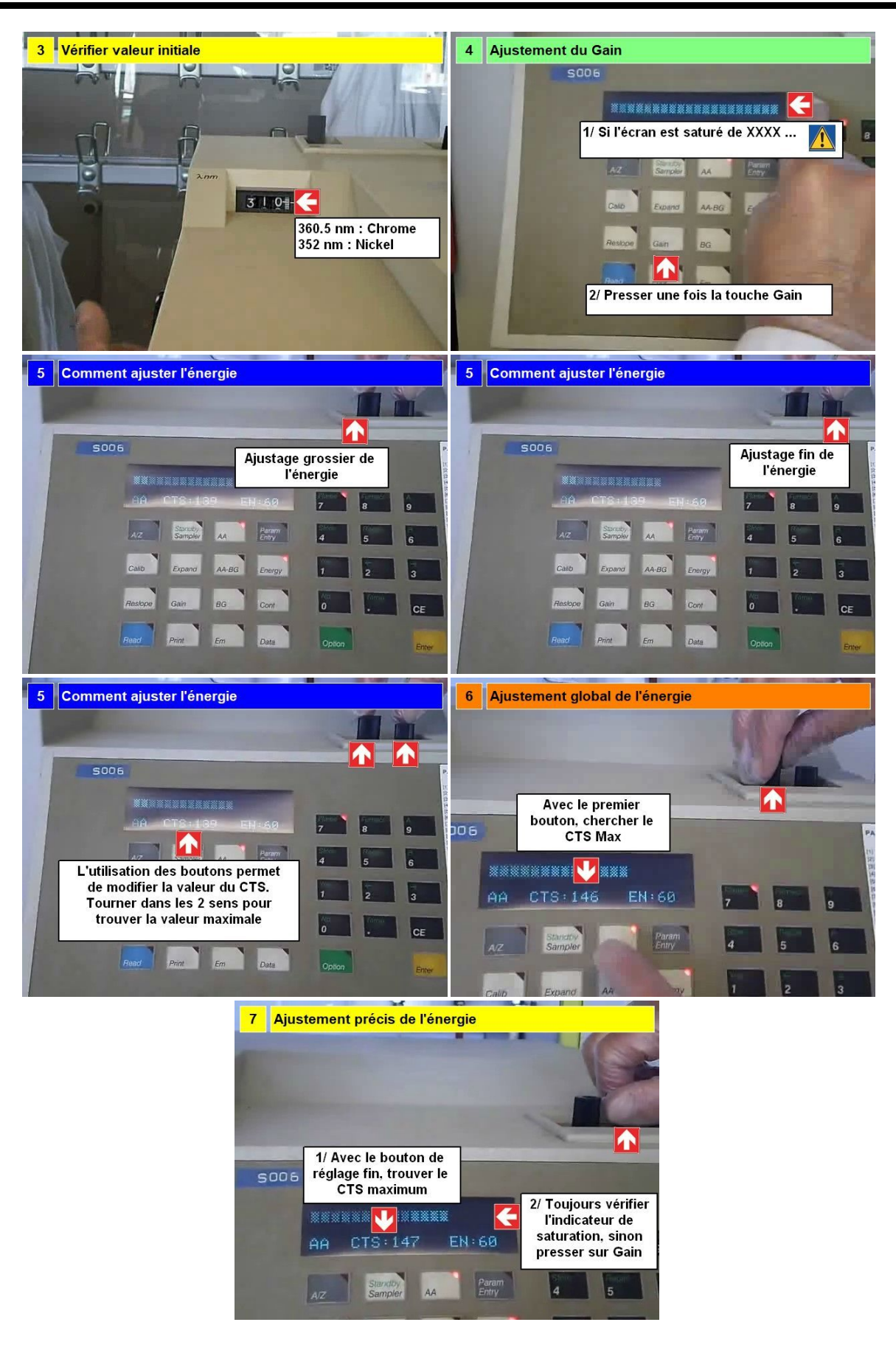

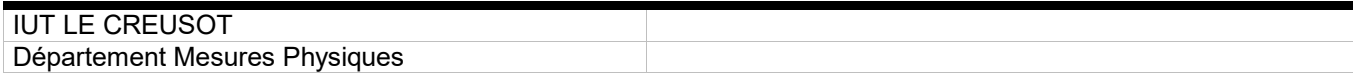

### **Opération 5 : Allumage de la flamme**

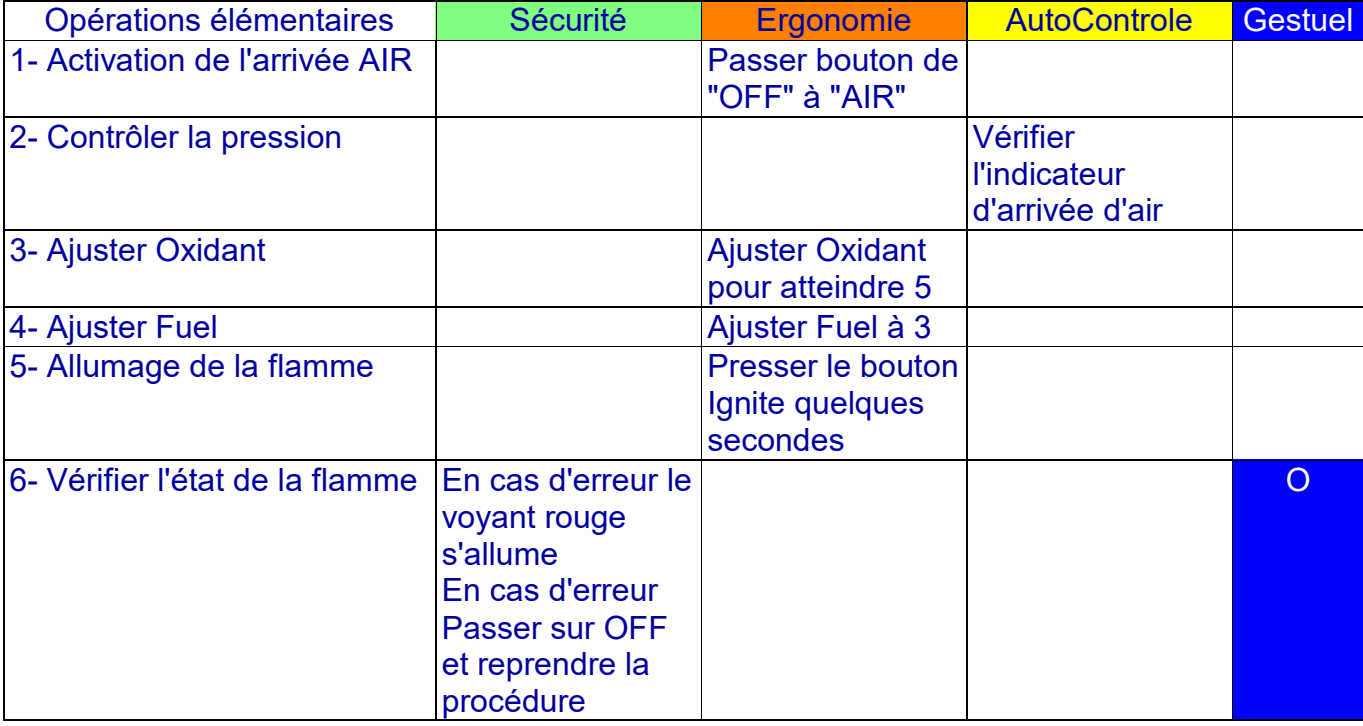

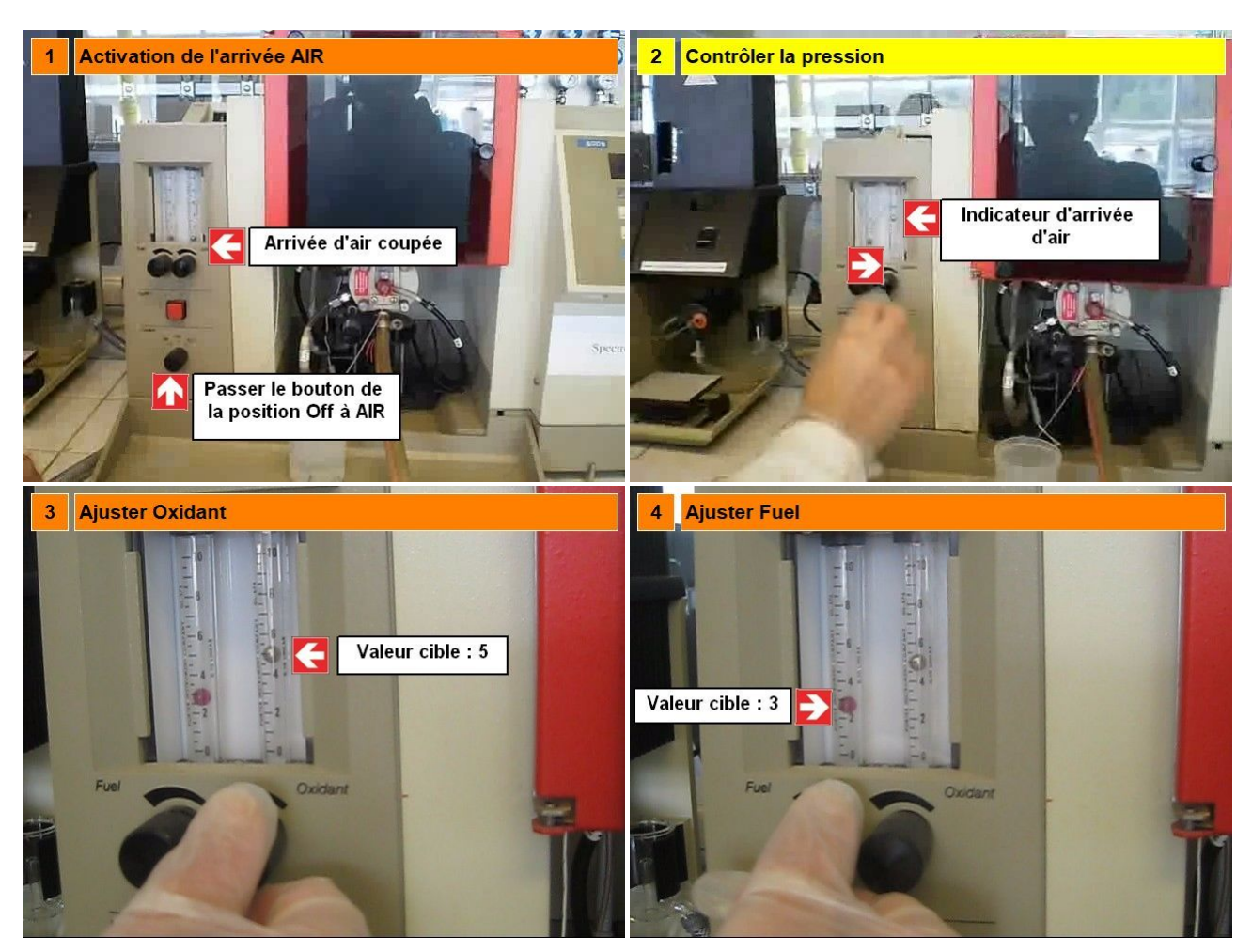

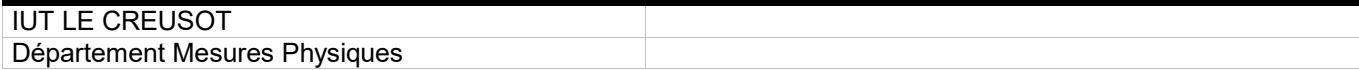

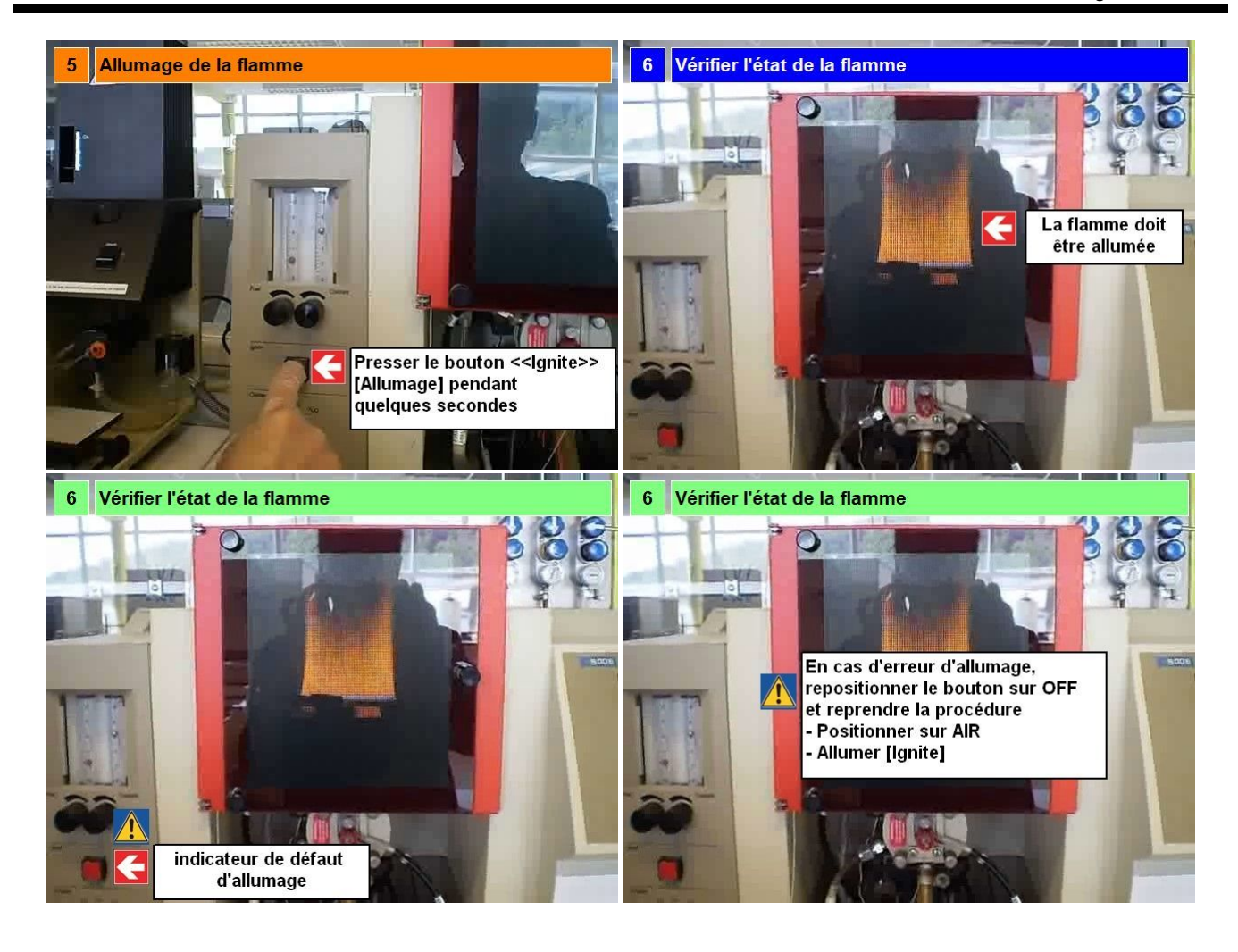

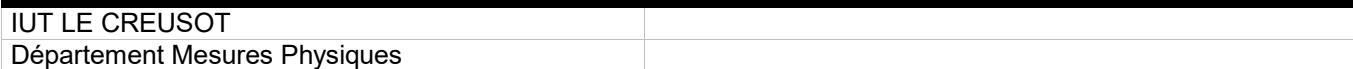

### **Opération 6 : Mise à 0 et Mesures**

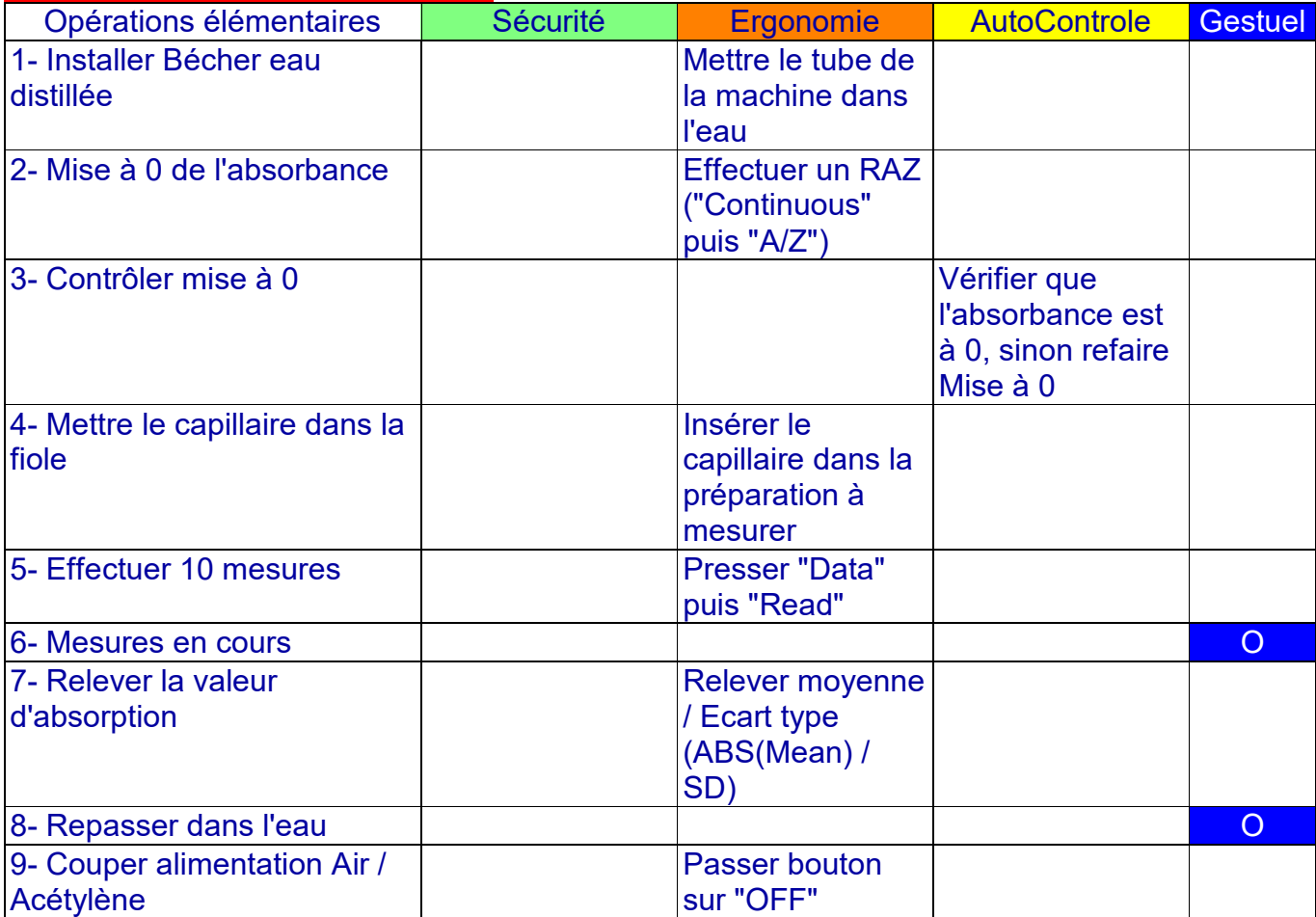

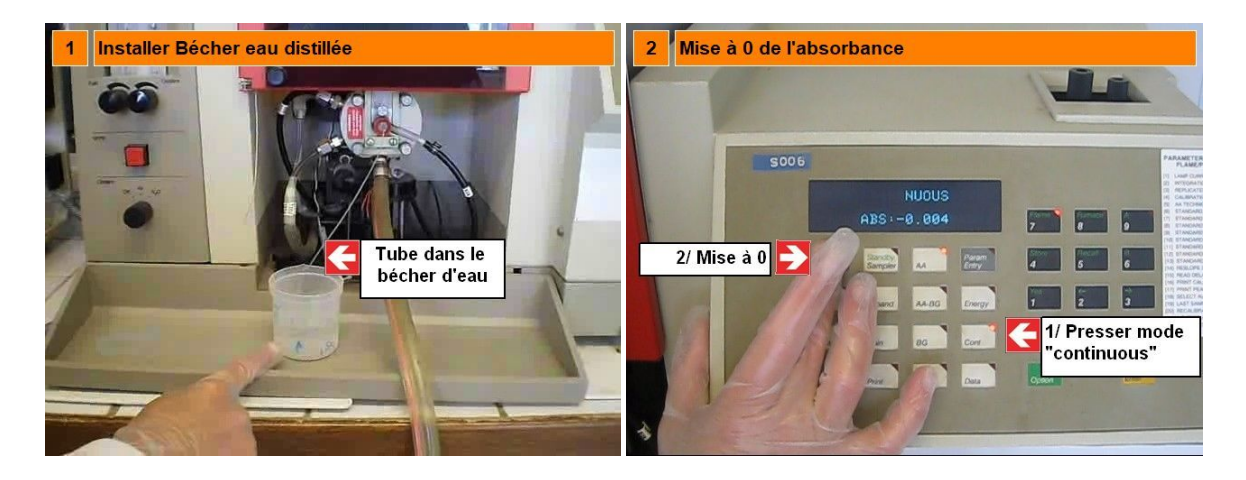

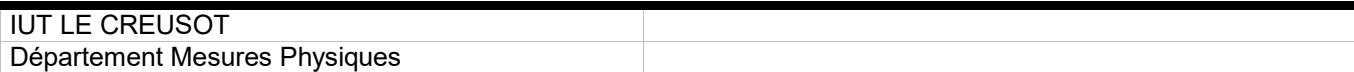

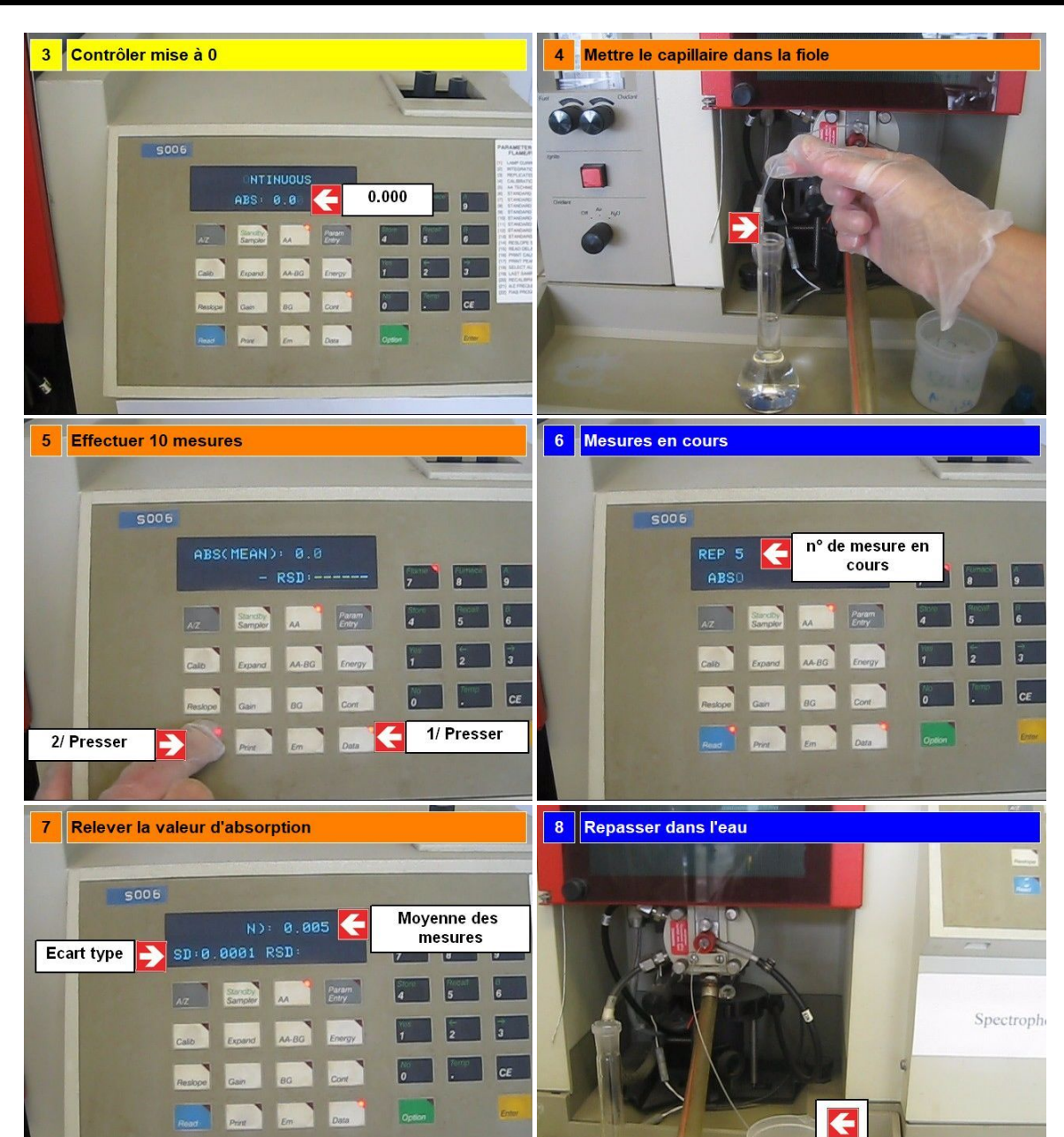

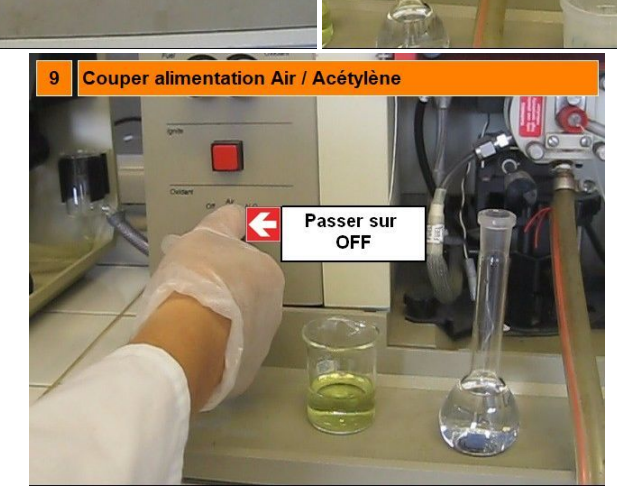

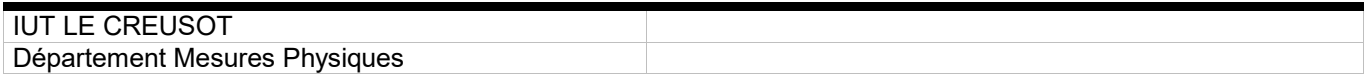

### **Opération 7 : Arrêt de la manipulation**

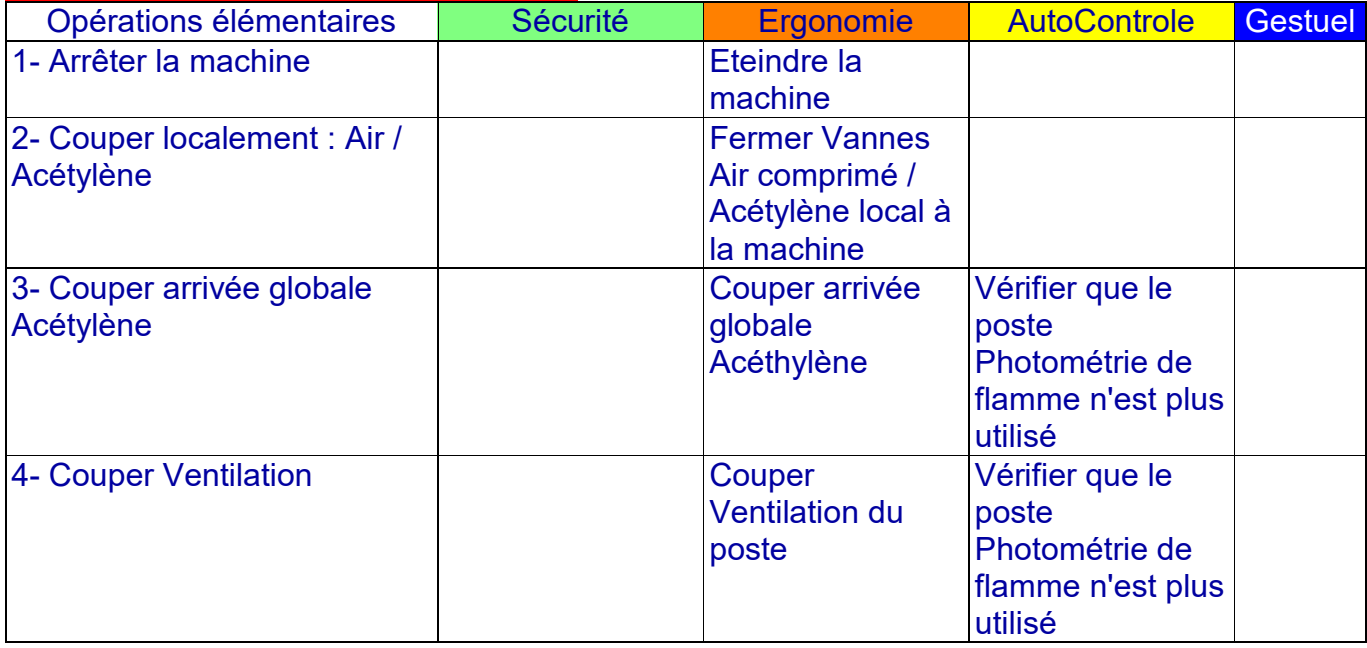

# **SECURITE :**

# **En fin d'opération**

- Machine sur **OFF** (bouton Off / Air)
- Machine **éteinte**
- Arrivées locales de la machine coupées (**Air comprimé, Acétylène**)

### *!! Vérifier que le poste Photométrie de flamme n'est plus utilisé, puis*

- Couper l'arrivée globale d'**Acétylène de la pièce**
- Eteindre la **Ventilation**

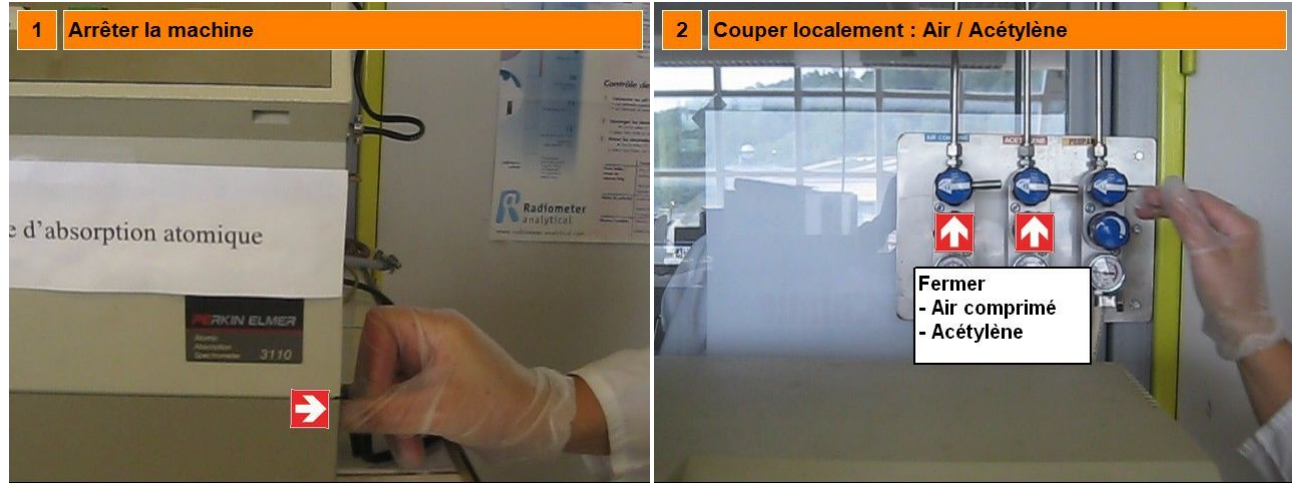

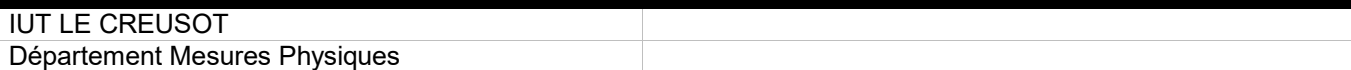

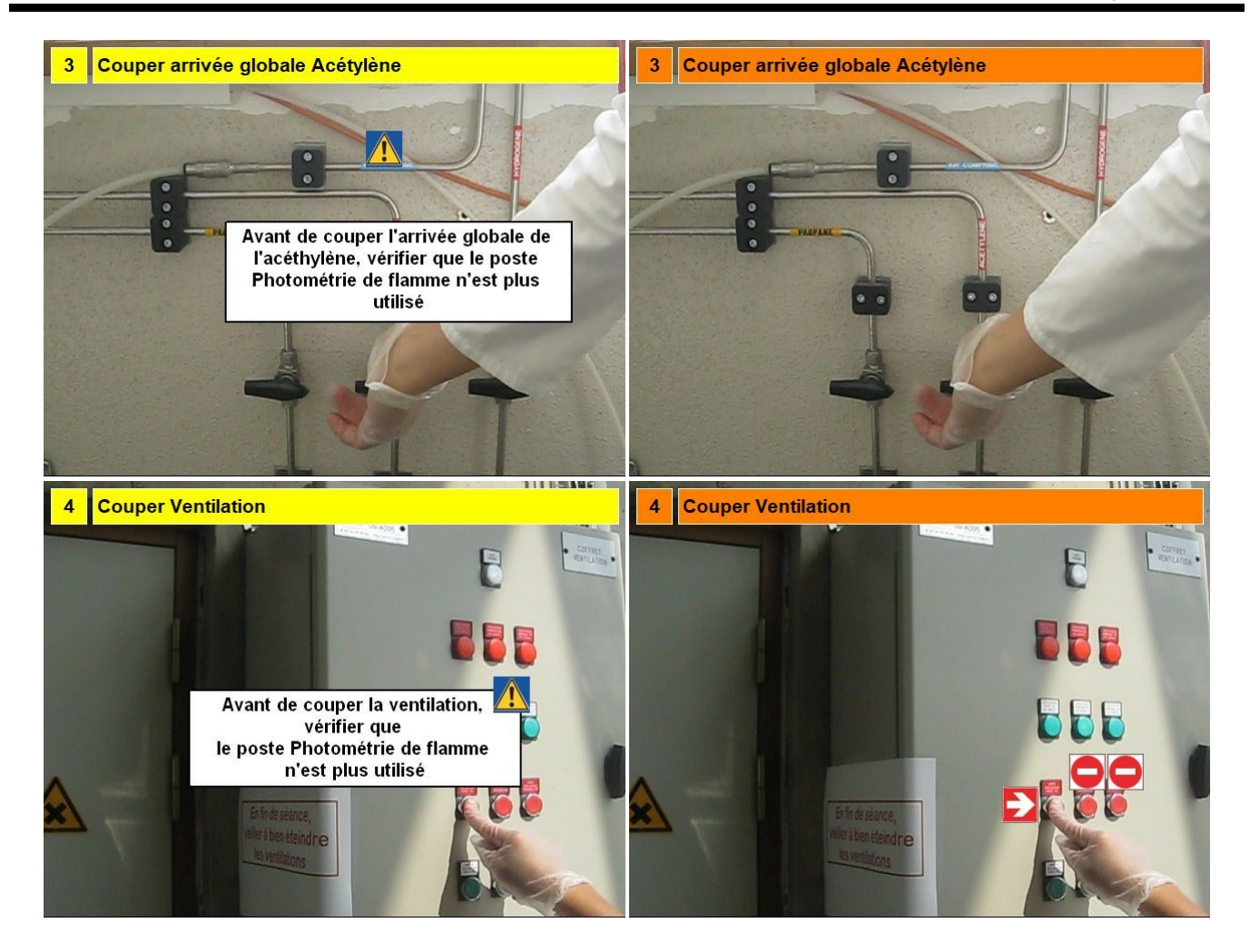

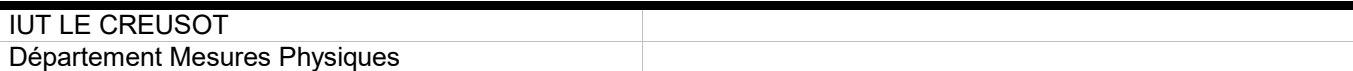